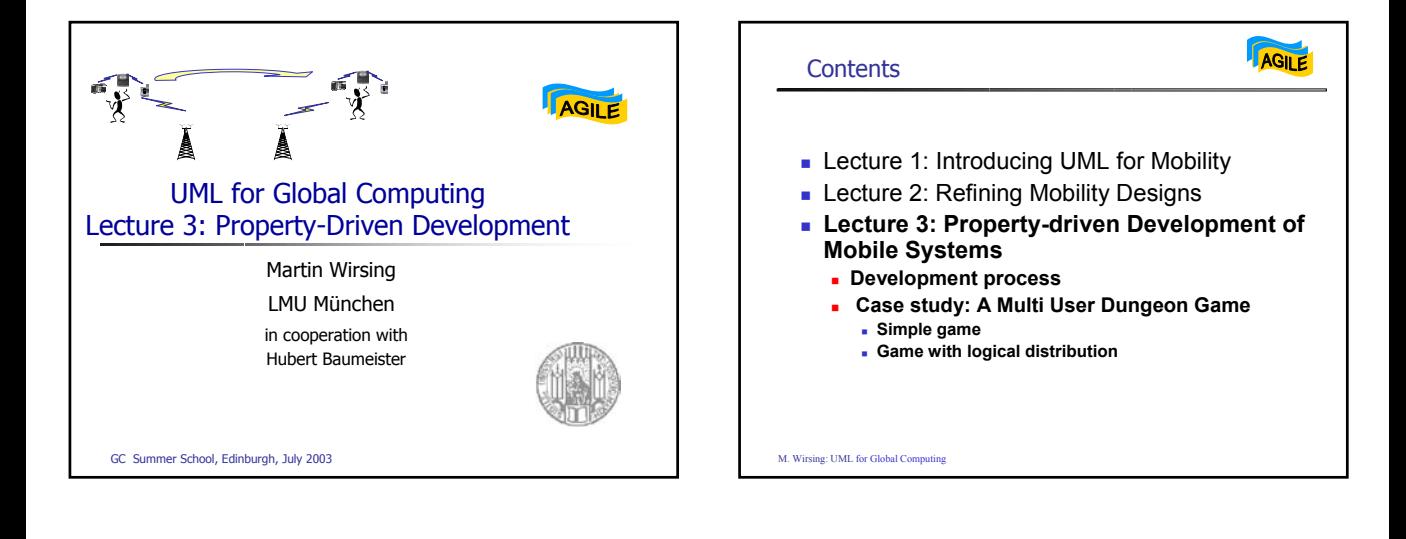

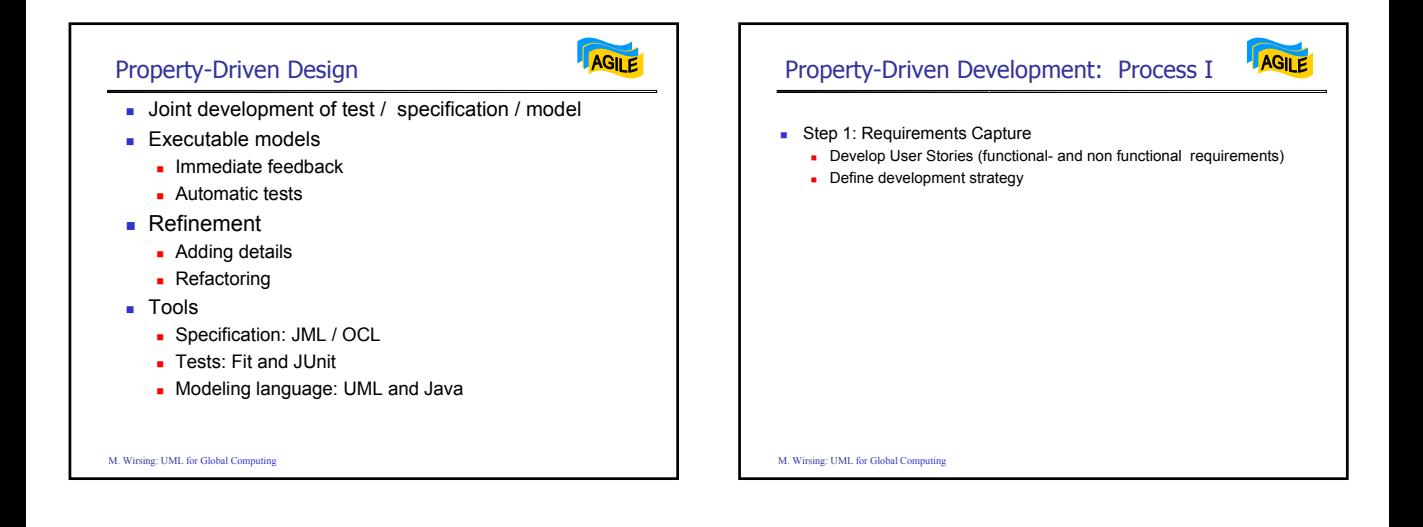

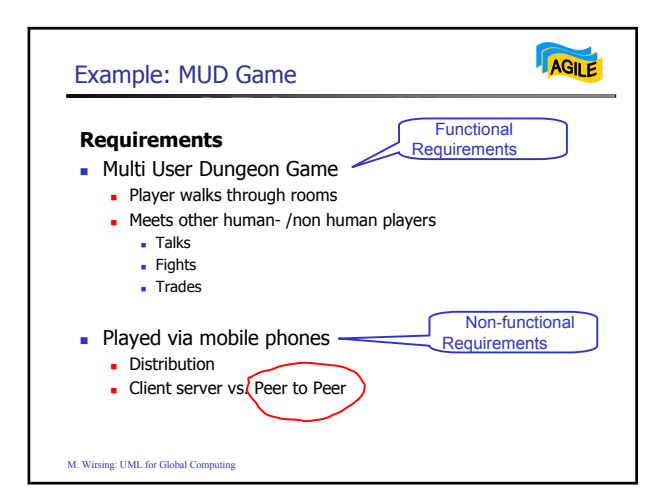

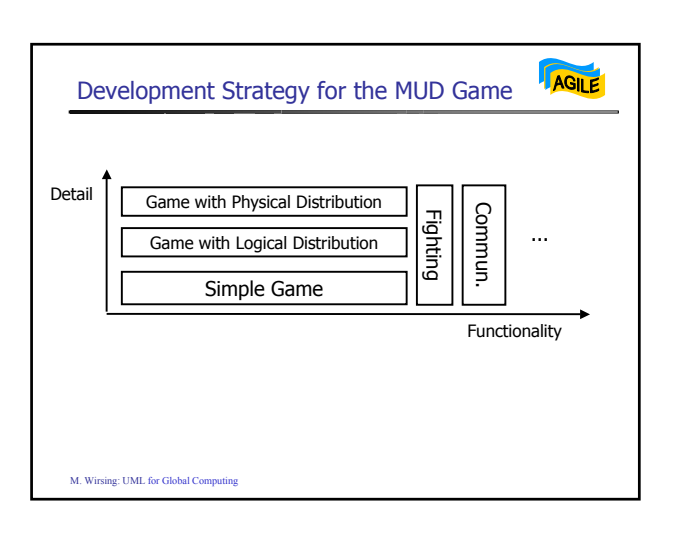

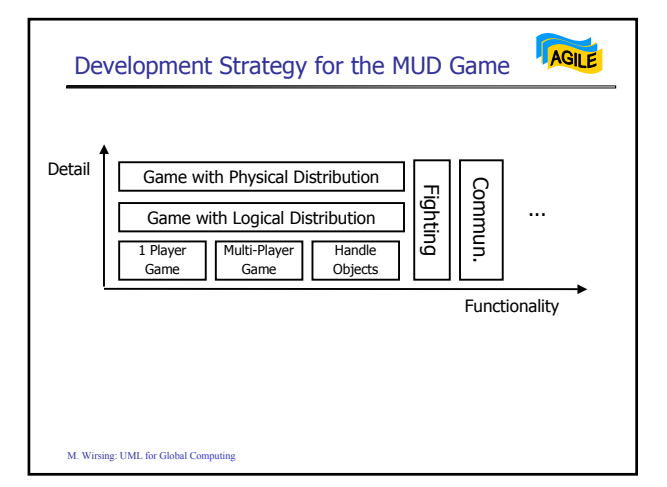

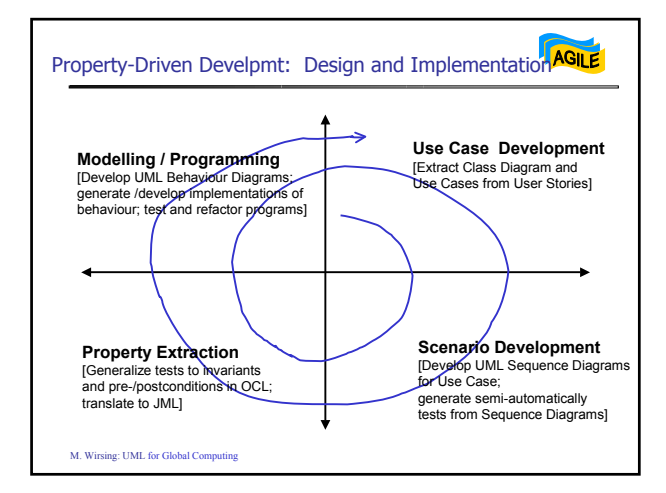

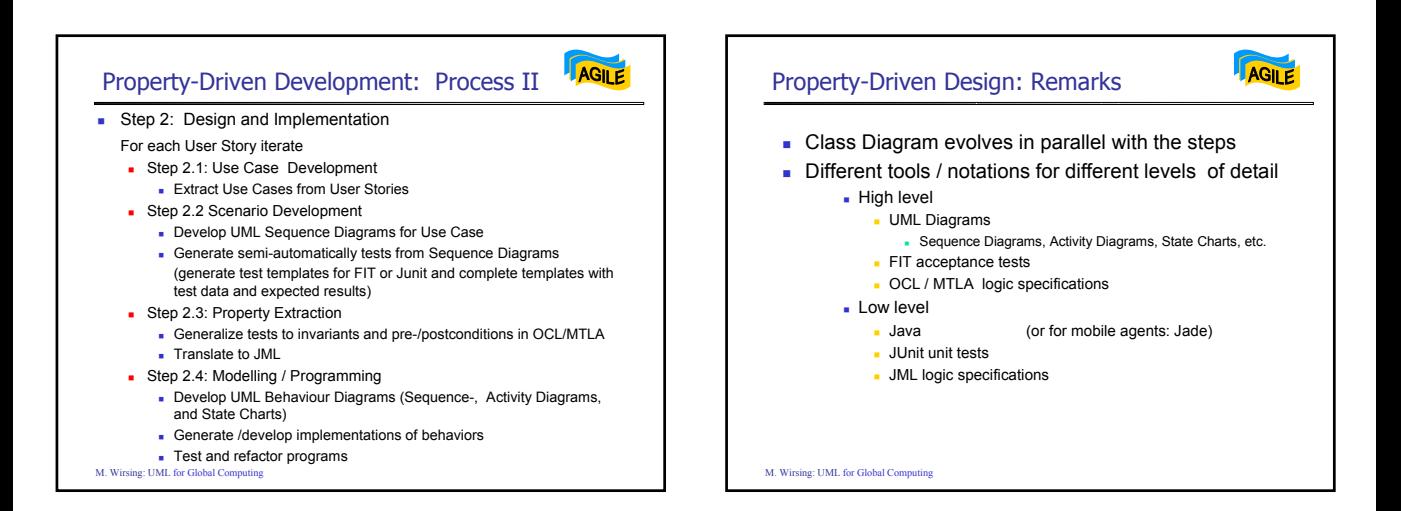

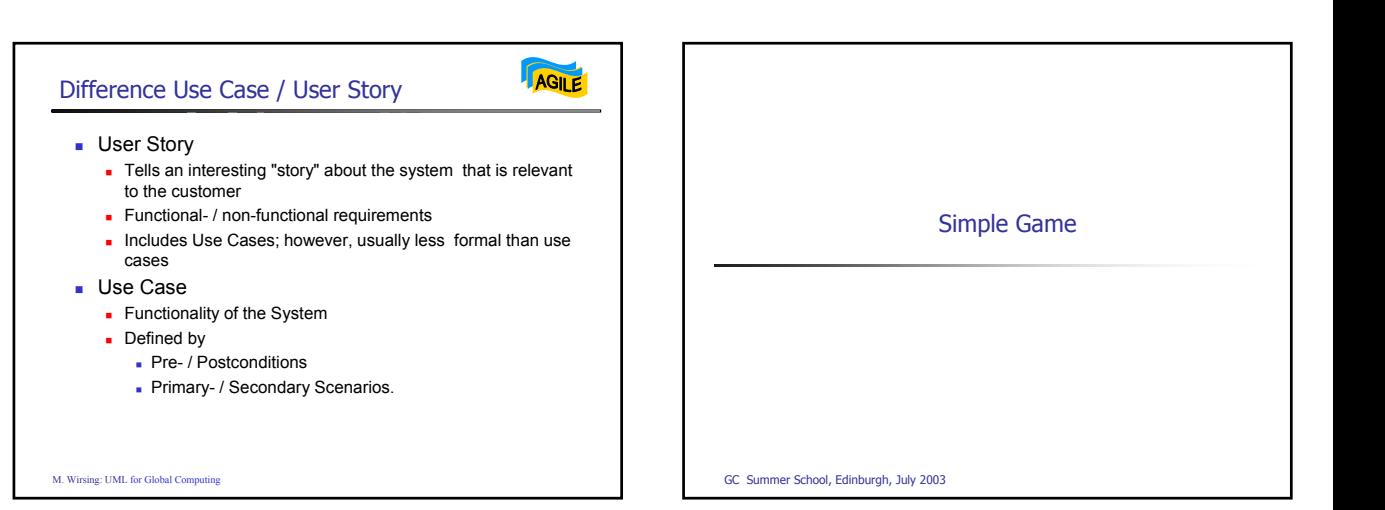

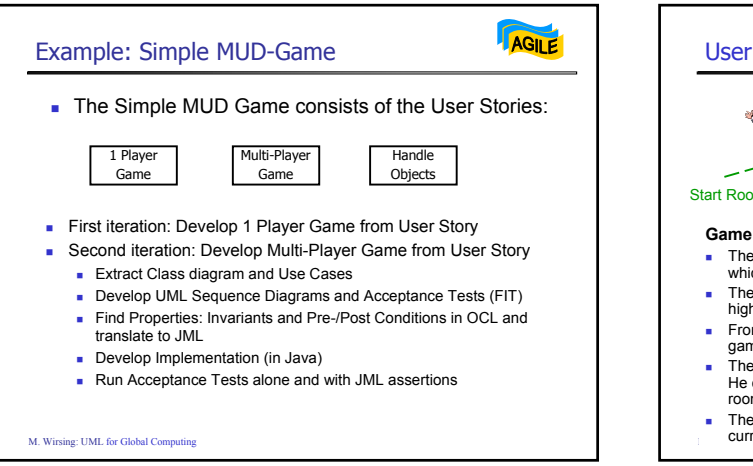

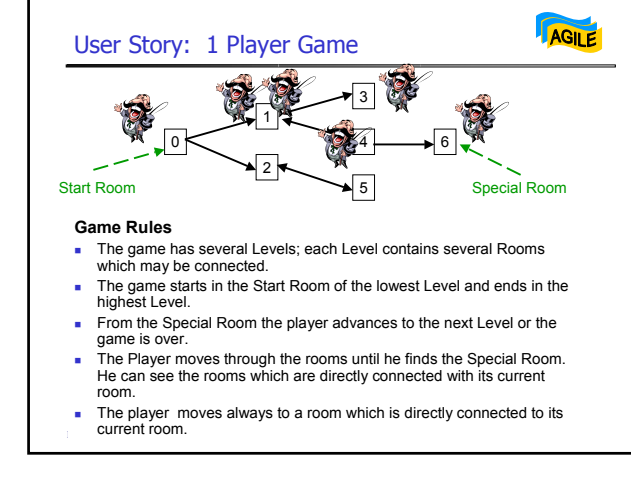

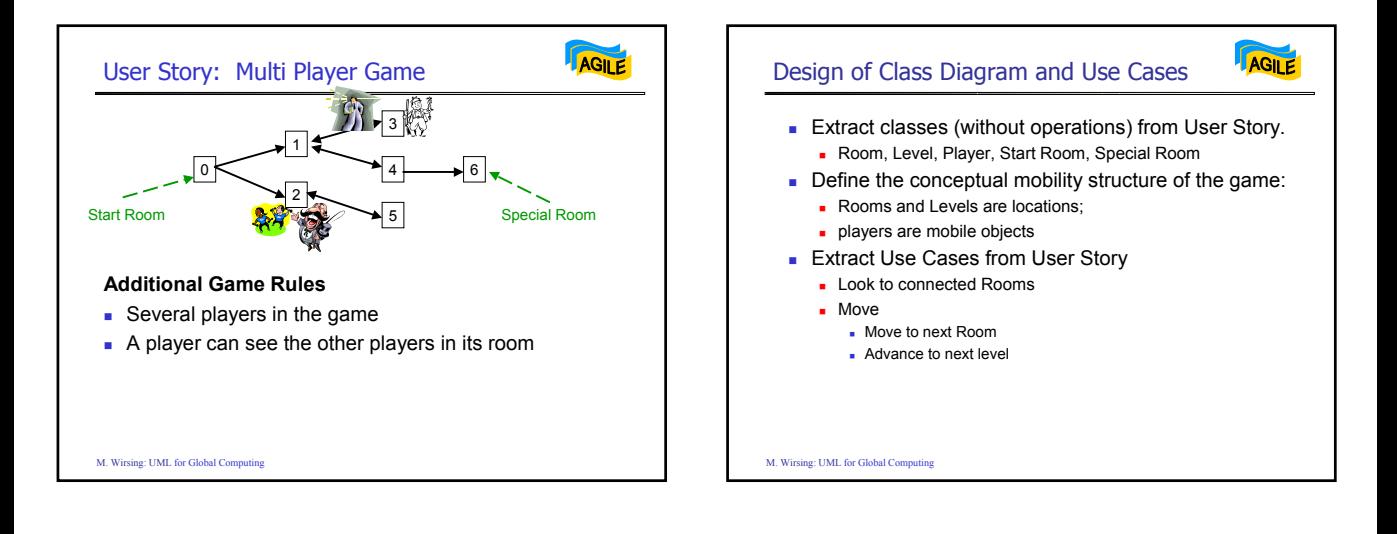

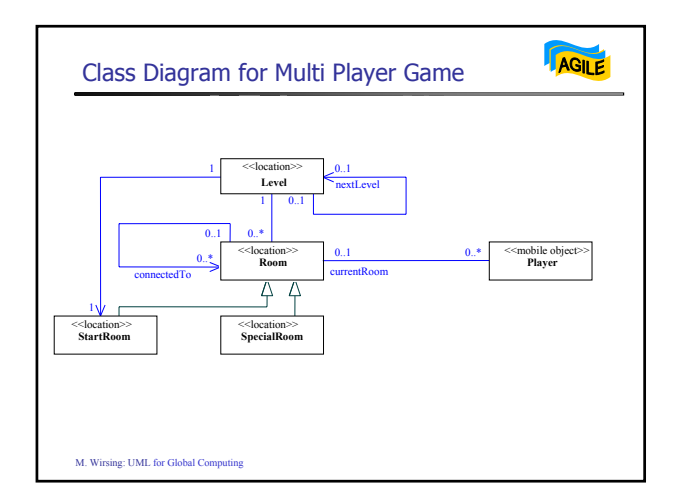

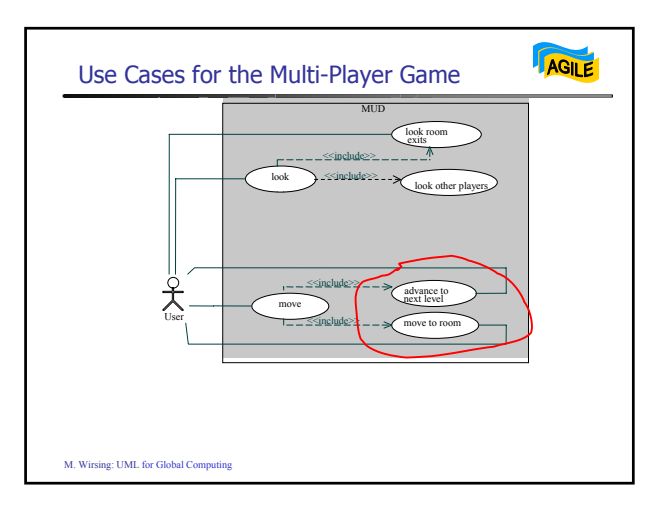

## Development of Scenarios and Acceptance Tests

- Develop Sequence Diagrams for each Use Case **Standard behaviour (moves in black color are possible)** 
	- Forbidden behaviour (moves in red color are forbidden!)

AGILE

- Derive Acceptance Test from Sequence Diagram
	- Create Test Template

M. Wirsing: UML for Global Computing

- Add parameter data and expected results
- **Extend Class Diagram by the operations of the** Acceptance Test?

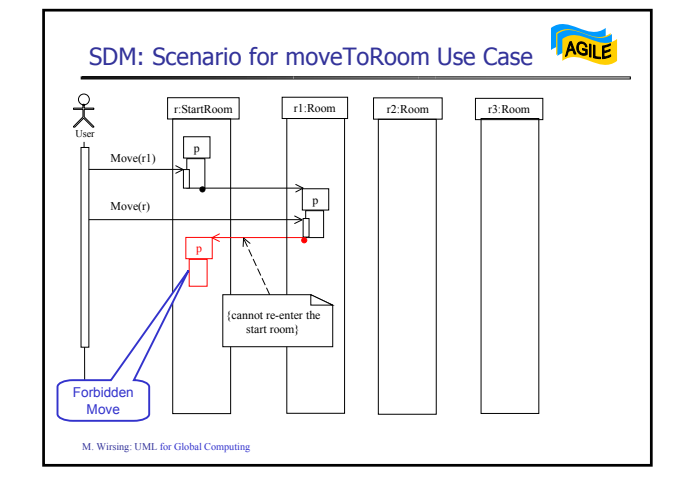

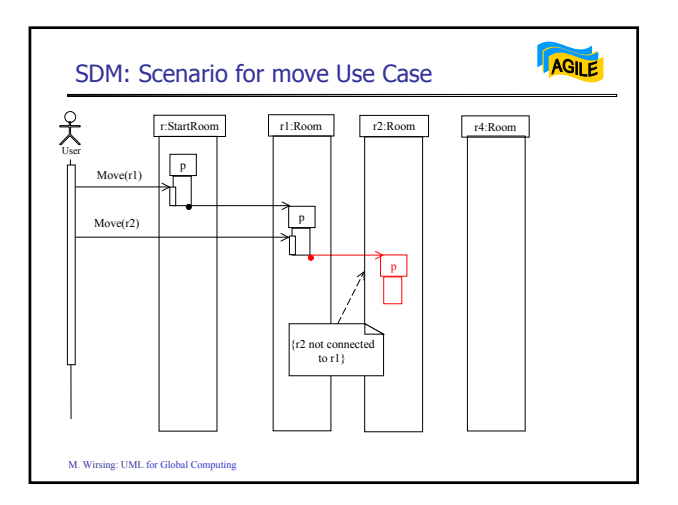

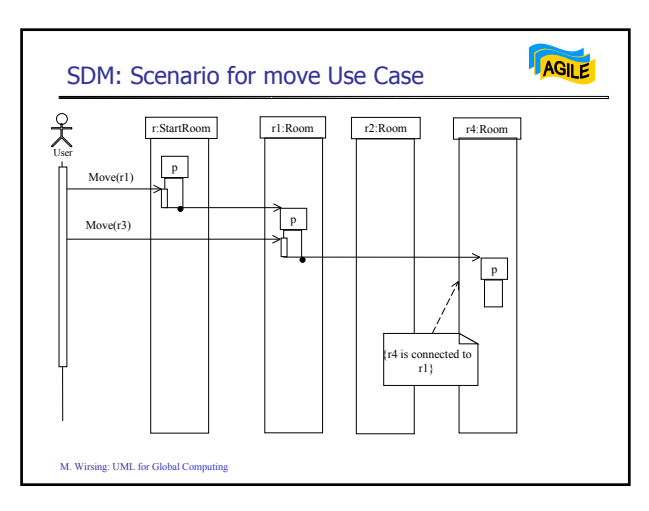

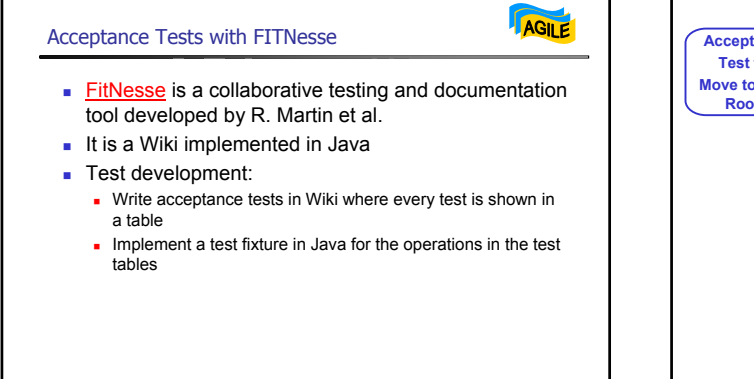

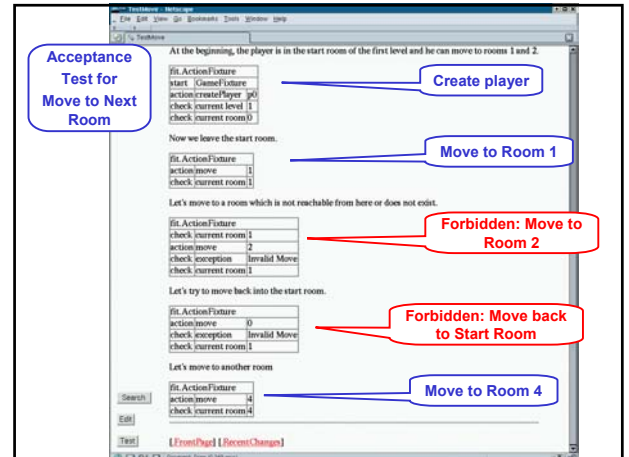

## Derive Properties

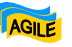

- **Extend the class diagram by the operations of discovered in the** acceptance test (moveToRoom; . . .)
- Derive OCL pre- and post conditions for the operations
- Derive OCL invariants

M. Wirsing: UML for Global Computing

**Translate OCL to JML** which automatically creates assertions in the implementation

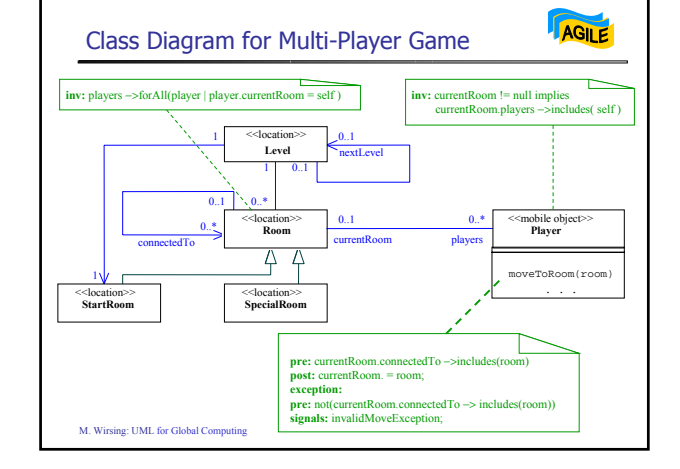

AGILE Translate OCL Pre/Post Conditons to JML /\*@ **public normal\_behavior requires** currentRoom().connectedTo().contains(room); **ensures** currentRoom() == room; **also public exceptional\_behavior requires** !currentRoom().connectedTo().contains(room); **assignable \nothing**; **signals** (InvalidMoveException); @\*/ **public void** moveToRoom(Room room) **throws** InvalidMoveException … M. Wirsing: UML for Global Computing

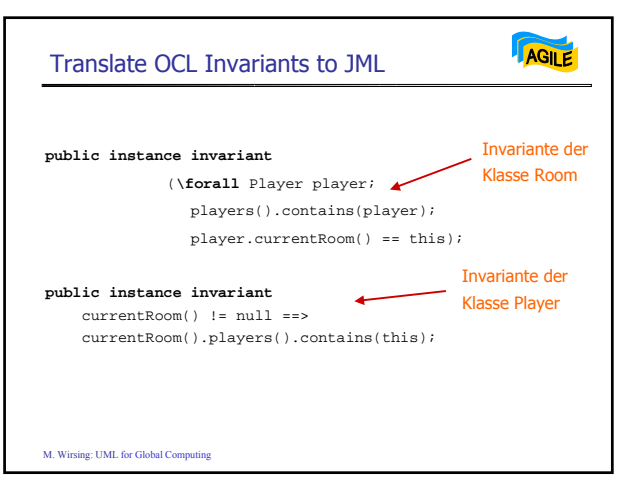

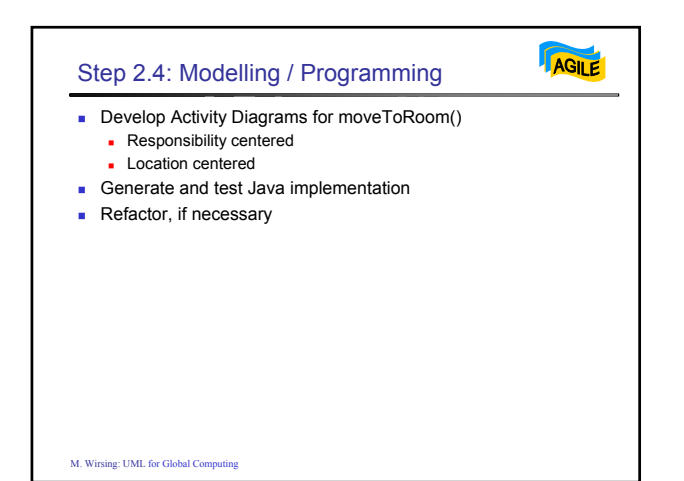

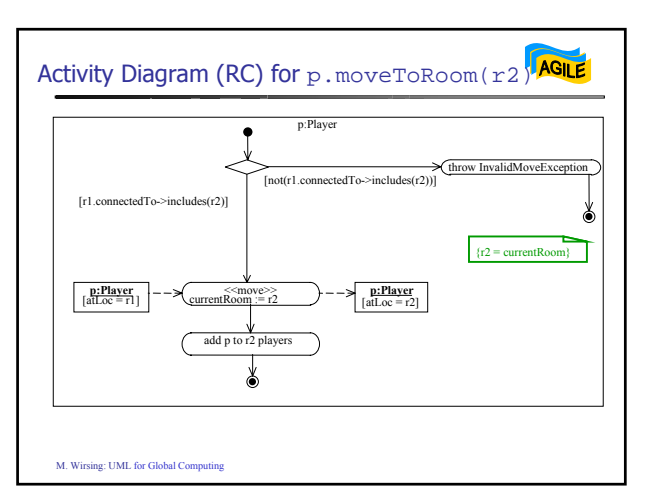

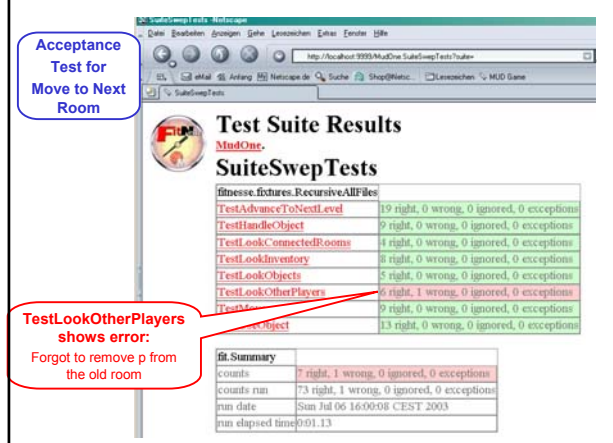

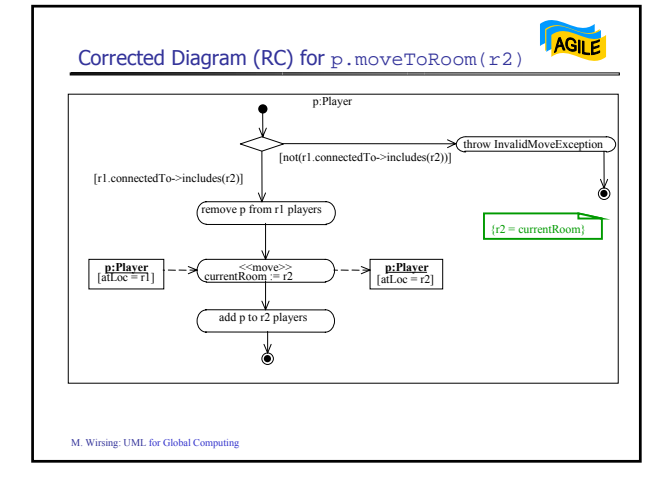

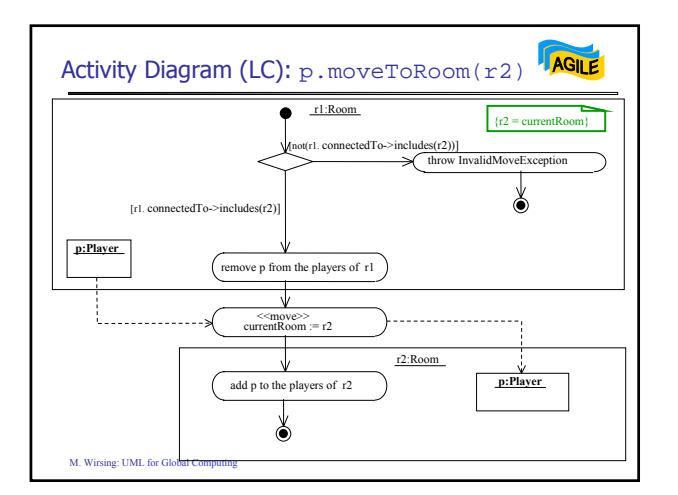

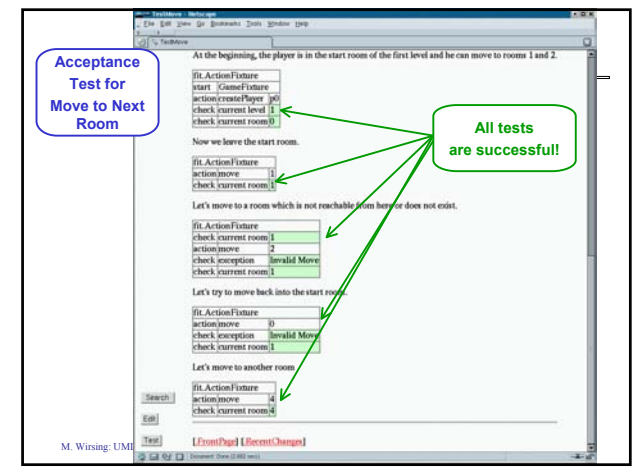

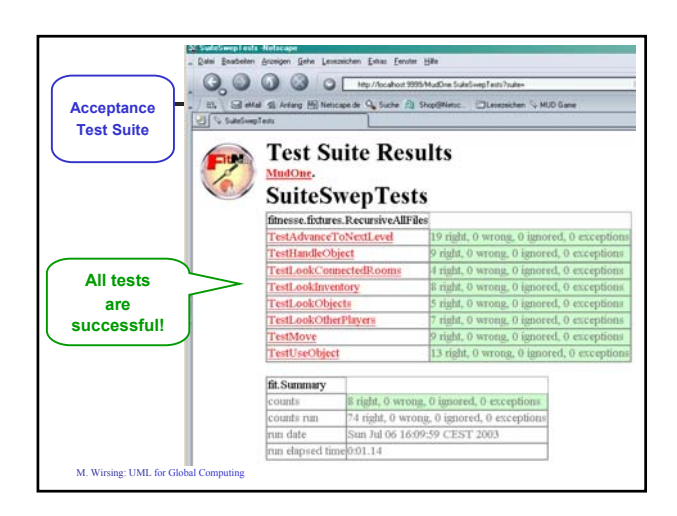

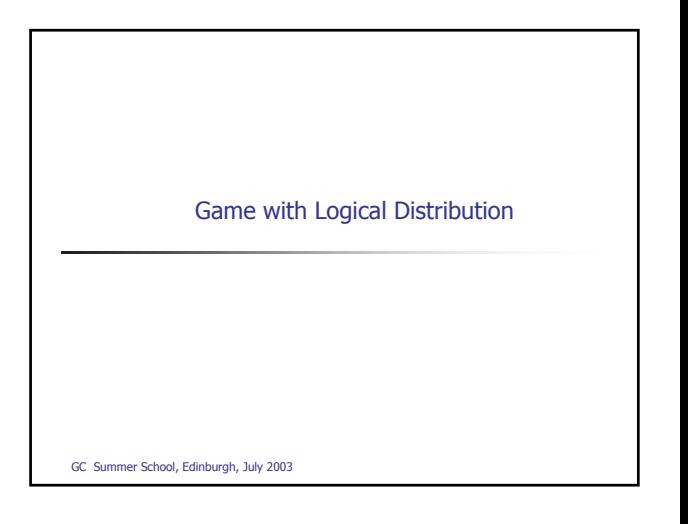

## MUD Game with Logical Distribution

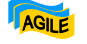

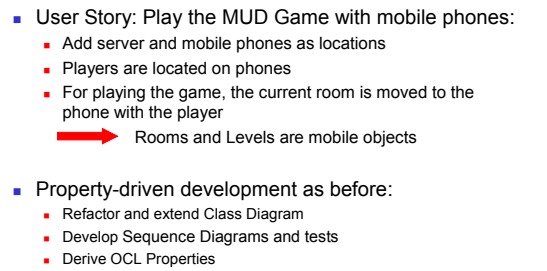

- Develop UML Activity Diagram and generate and test implementation
- Refactor, if necessary

M. Wirsing: UML for Global Computing

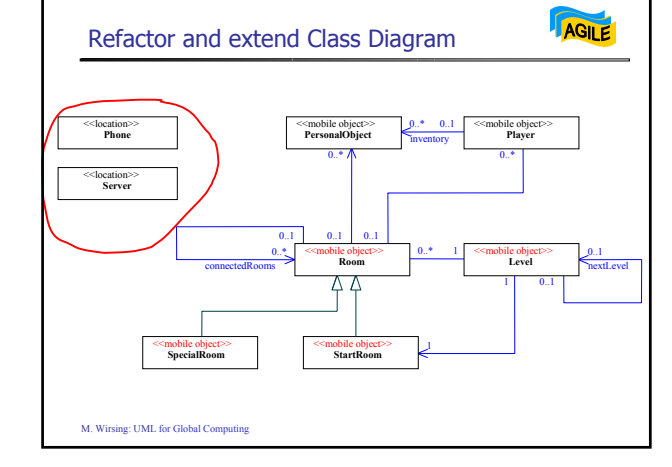

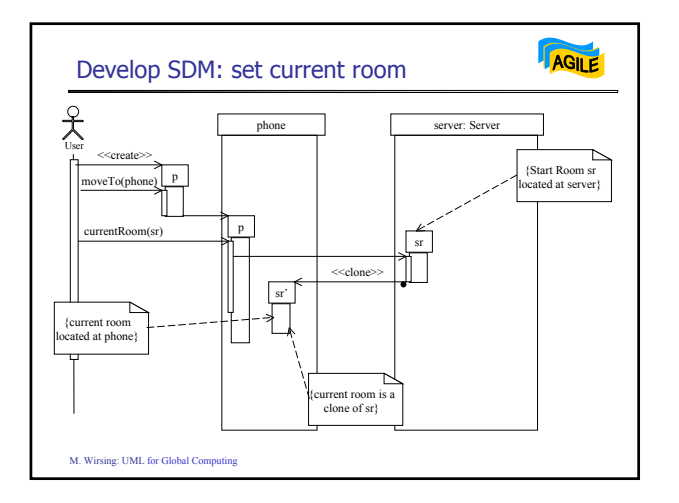

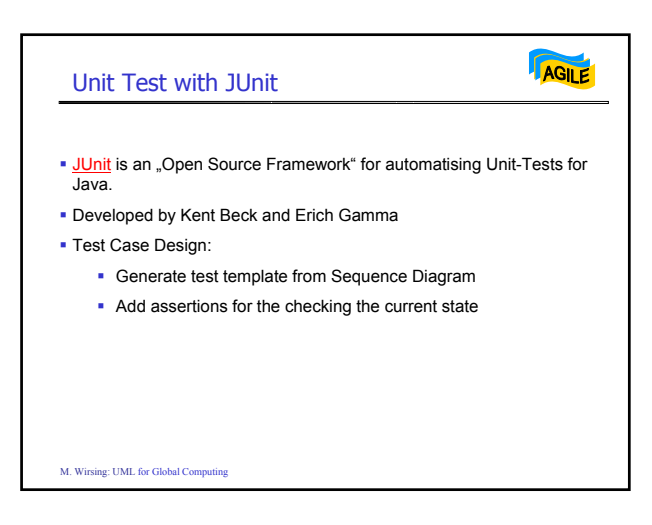

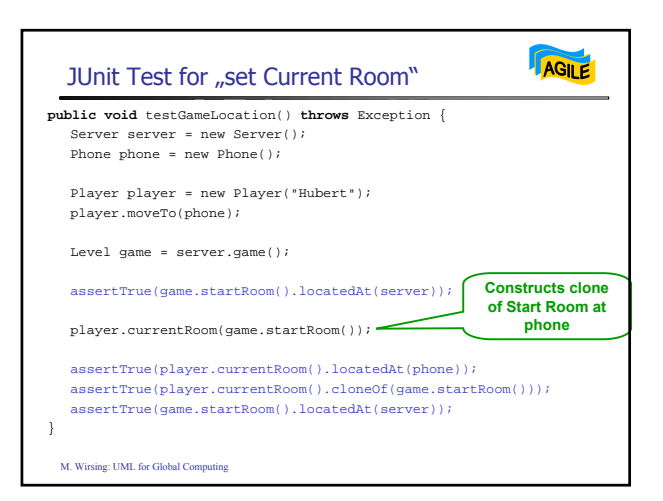

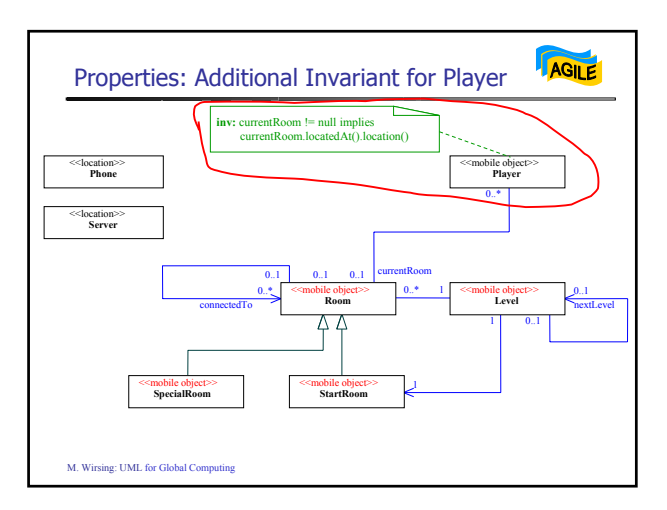

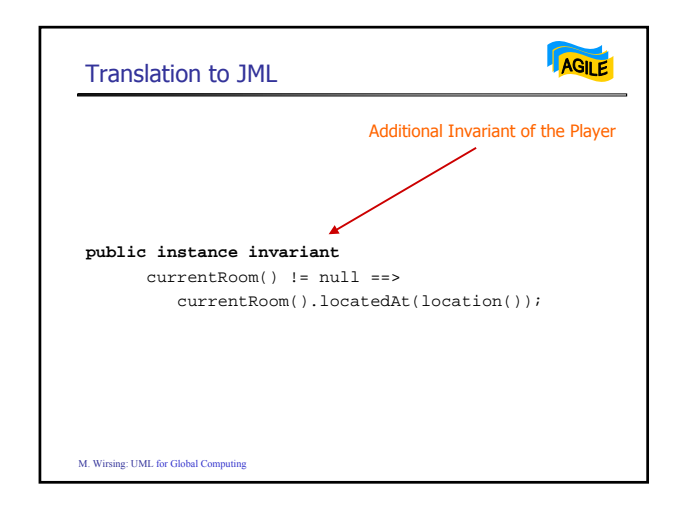

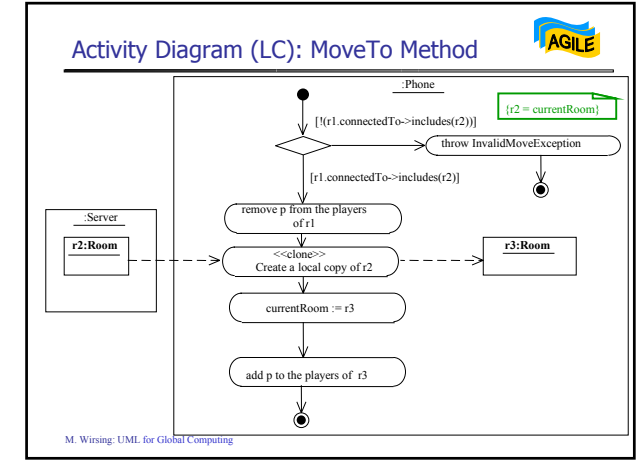

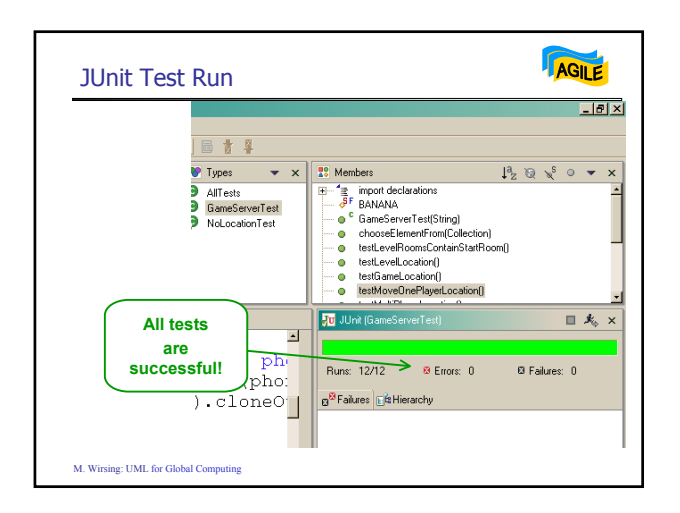

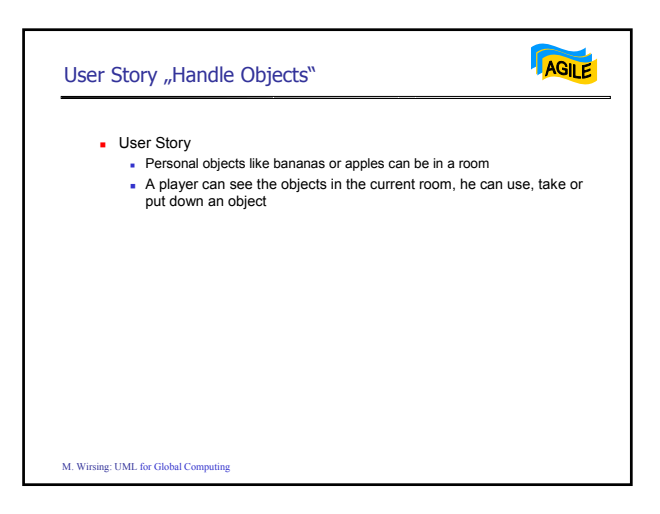

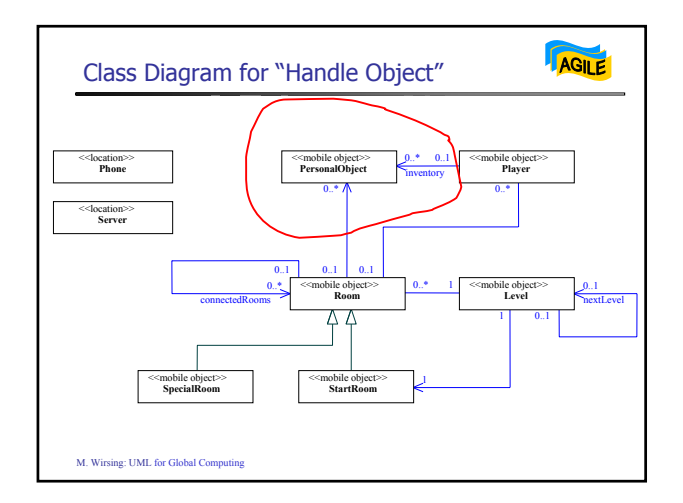

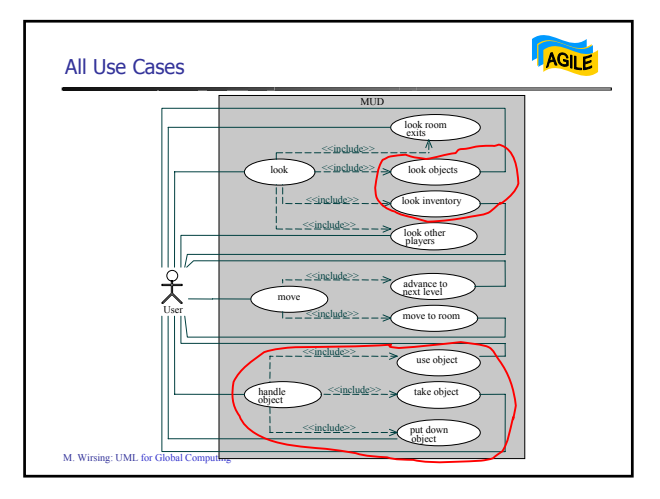

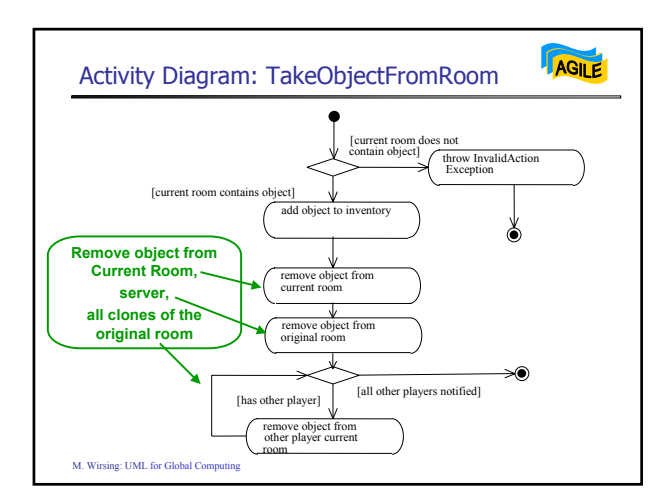

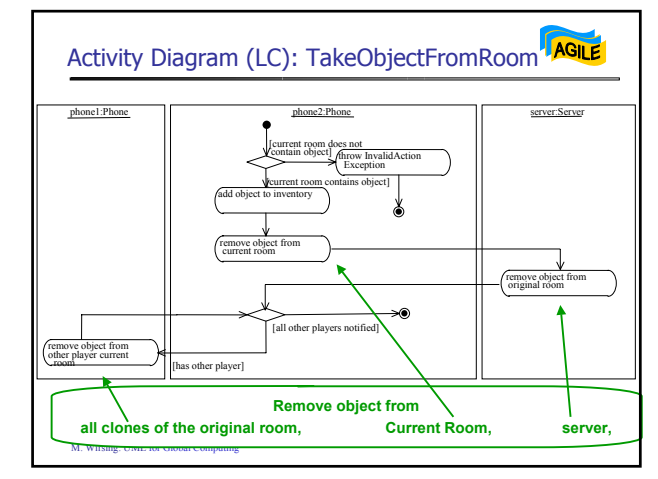

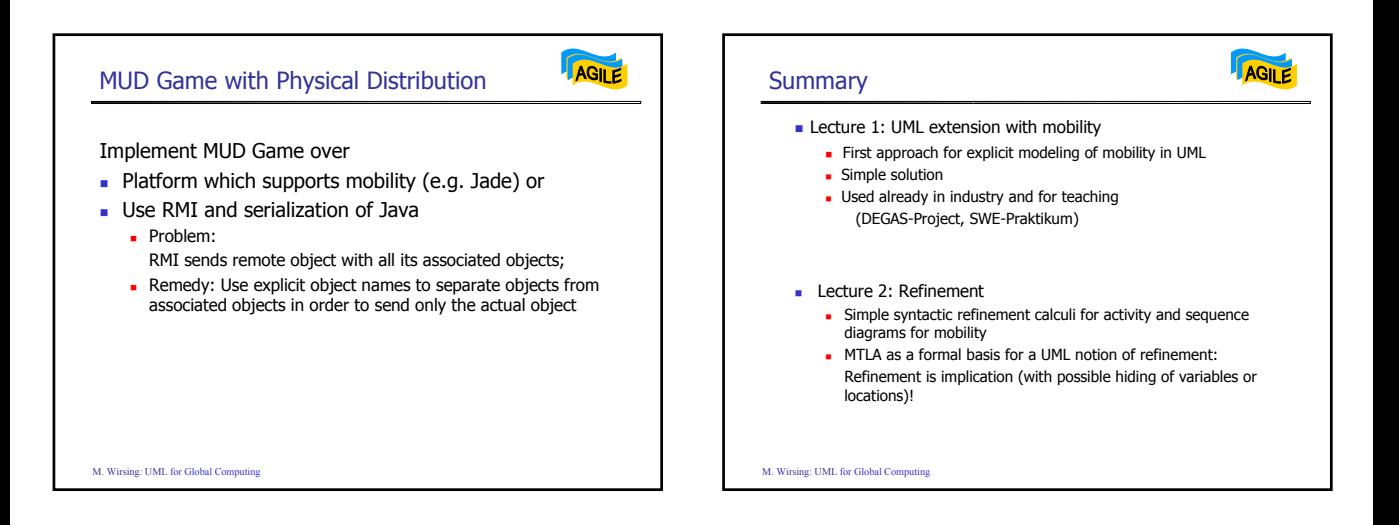

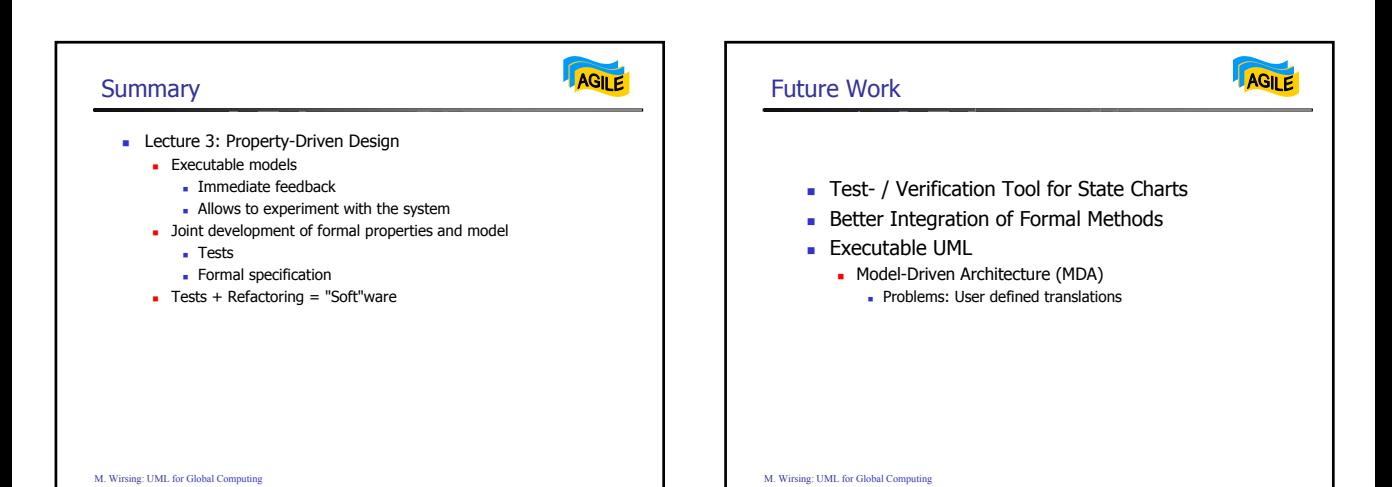